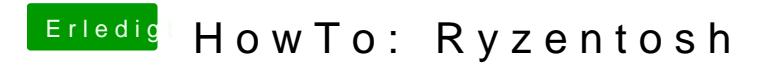

Beitrag von Roy Jones vom 5. Mai 2021, 11:01

 $vit9696$  $vit9696$  $vit9696$  works !</u>